## Chapter 597

# **One-Way Analysis of Variance F-Tests using Effect Size**

## **Introduction**

A common task in research is to compare the averages of two or more populations (groups). We might want to compare the income level of two regions, the nitrogen content of three lakes, or the effectiveness of four drugs. The one-way analysis of variance compares the means of two or more groups to determine if at least one mean is different from the others. The *F* test is used to determine statistical significance. *F* tests are non-directional in that the null hypothesis specifies that all means are equal, and the alternative hypothesis simply states that at least one mean is different from the rest.

The methods described here are usually applied to the one-way experimental design. This design is an extension of the design used for the two-sample *t* test. Instead of two groups, there are three or more groups.

In our more advanced one-way ANOVA procedure, you are required to enter hypothesized means and variances. This simplified procedure only requires the input of an *effect size*, usually *f*, as proposed by Cohen (1988).

## **Assumptions**

Using the *F* test requires certain assumptions. One reason for the popularity of the *F* test is its robustness in the face of assumption violation. However, if an assumption is not even approximately met, the significance levels and the power of the *F* test are invalidated. Unfortunately, in practice it often happens that several assumptions are not met. This makes matters even worse. Hence, steps should be taken to check the assumptions before important decisions are made.

The assumptions of the one-way analysis of variance are:

- 1. The data are continuous (not discrete).
- 2. The data follow the normal probability distribution. Each group is normally distributed about the group mean.
- 3. The variances within the groups are equal.
- 4. The groups are independent. There is no relationship among the individuals in one group as compared to another.
- 5. Each group is a simple random sample from its population. Each individual in the population has an equal probability of being selected in the sample.

## **Technical Details for the One-Way ANOVA**

Suppose *G* groups each have a normal distribution and equal means( $\mu_1 = \mu_2 = \cdots = \mu_G$ ). Let  $n_1 = \cdots = n_G$ denote the number of subjects in each group and let  $N$  denote the total sample size of all groups. Let  $\bar{\mu}_w$ denote the weighted mean of all groups. That is

$$
\bar{\mu}_w = \sum_{i=1}^G \left(\frac{n_i}{N}\right) \mu_i
$$

Let  $\sigma$  denote the common standard deviation of all groups.

Given the above terminology, the ratio of the mean square between groups to the mean square within groups follows a central *F* distribution with two parameters matching the degrees of freedom of the numerator mean square and the denominator mean square. When the null hypothesis of mean equality is rejected, the above ratio has a noncentral *F* distribution which also depends on the noncentrality parameter,  $\lambda$ . This parameter is calculated as

$$
\lambda = N \frac{\sigma_m^2}{\sigma^2}
$$

where

$$
\sigma_m^2 = \sum_{i=1}^G \binom{n_i}{N} \big(\mu_i - \bar{\mu}_w\big)^2
$$

Cohen (1988) proposed a further substitution of an *effect size* parameter *f* which is defined as

$$
f = \sqrt{\frac{\sigma_m^2}{\sigma^2}}
$$

Using this parameter, the noncentrality parameter simplifies to

$$
\lambda = N f^2
$$

Cohen (1988, 285-287) proposed the following interpretation of *f*: *f* **= 0.1** is a **small** effect, *f* **= 0.25** is a **medium** effect, and *f* **= 0.4** is a **large** effect.

Cohen (1988) also referenced another effect size parameter which he named  $\eta^2$  (*eta-squared*). This parameter is defined as

$$
\eta^2 = \frac{\sigma_m^2}{\sigma_m^2 + \sigma^2} = \frac{f^2}{1 + f^2}
$$

 $\eta^2$  is the proportion of the total variation in the dependent variable that is attributable to the groups. The above equation can be solved for *f* as follows

$$
f^2 = \frac{\eta^2}{1 - \eta^2}
$$

### **Power Calculations for One-Way ANOVA**

The calculation of the power of a particular test proceeds as follows:

- 1. Determine the critical value,  $F_{G-1,N-G,\alpha}$  where  $\alpha$  is the probability of a type-I error and *G* and *N* are defined above. Note that this is a two-tailed test as no direction is assigned in the alternative hypothesis.
- 2. Choose an effect size parameter and its value.
- 3. Compute the power as the probability of being greater than  $F_{G-1,N-G,\alpha}$  on a noncentral-F distribution with noncentrality parameter λ, where λ is calculated from *f* or *η*<sup>2</sup> using the formulas given above.

## **Example 1 – Finding Sample Size**

An experiment is being designed to compare the means of four groups using an *F* test with a significance level of 0.05. The researchers would like to determine the sample size required to detect a small, medium, or large effect when the power is either 0.80 or 0.90.

### **Setup**

If the procedure window is not already open, use the PASS Home window to open it. The parameters for this example are listed below and are stored in the **Example 1** settings file. To load these settings to the procedure window, click **Open Example Settings File** in the Help Center or File menu.

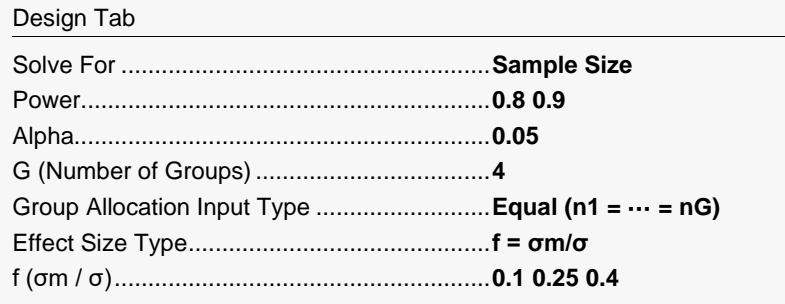

## **Output**

Click the Calculate button to perform the calculations and generate the following output.

### **Numeric Reports**

#### **Numeric Results**

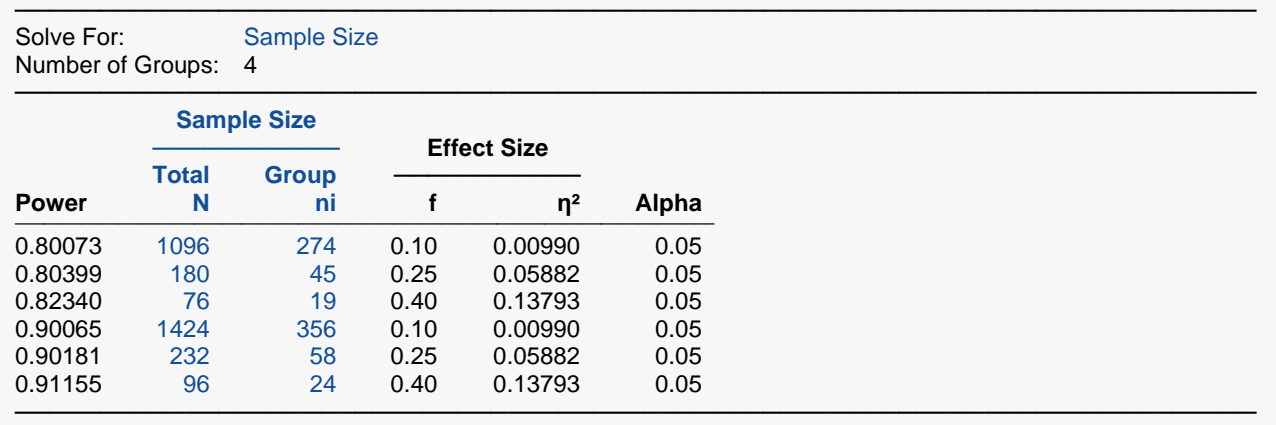

Power The probability of rejecting a false null hypothesis when the alternative hypothesis is true.

N The total number of subjects in the study.<br>
The Sample Size per Group is the numbe

The Sample Size per Group is the number of items sampled from each group in the study.

f The Effect Size.  $f = \sigma m / \sigma$ , where  $\sigma m$  is the (sample size weighted) standard deviation of the means and  $\sigma$  is the standard deviation within a group.

η<sup>2</sup> The Effect Size. η<sup>2</sup> = σm<sup>2</sup> / (σm<sup>2</sup> + σ<sup>2</sup>), where σm is the (sample size weighted) standard deviation of the means and  $σ$  is the standard deviation within a group. It is the proportion of the total variation ( $σm²+σ²$ ) that is explained by the variation in the means (σm²). It is analogous to R² in regression.

Alpha The probability of rejecting a true null hypothesis.

#### **Group Sample Size Details**

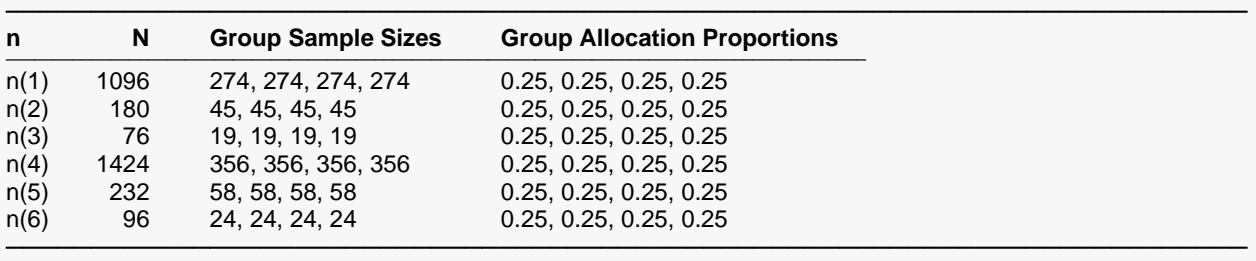

#### **Summary Statements**

───────────────────────────────────────────────────────────────────────── A one-way ANOVA design with 4 groups will be used to test whether there is a difference among the 4 group means. The comparison will be made using an F-test with a Type I error rate (α) of 0.05. To detect an effect size f of 0.1 (where f = (σm / σ), and σm depends on both the means and the sample sizes), with 80% power, the needed group sample sizes are 274, 274, 274, 274 (for a total of 1096 subjects).

─────────────────────────────────────────────────────────────────────────

#### One-Way Analysis of Variance F-Tests using Effect Size

#### **Dropout-Inflated Sample Size**

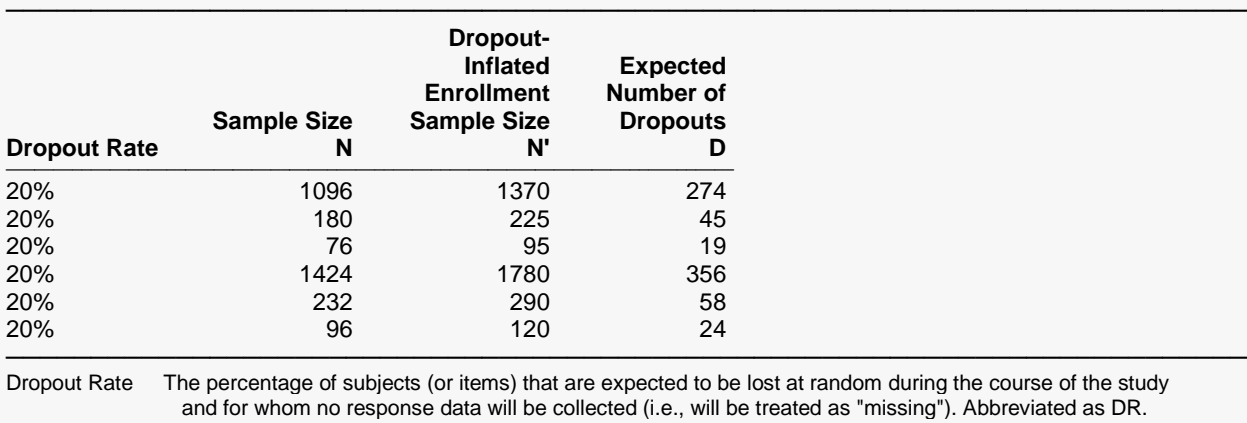

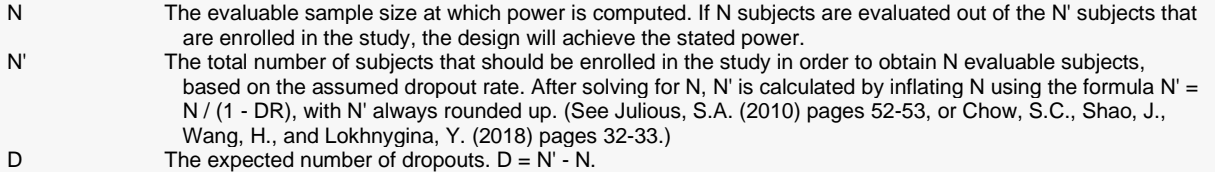

#### **Dropout Summary Statements**

Anticipating a 20% dropout rate, 1370 subjects should be enrolled to obtain a final sample size of 1096 subjects.

─────────────────────────────────────────────────────────────────────────

─────────────────────────────────────────────────────────────────────────

#### **References**

───────────────────────────────────────────────────────────────────────── Cohen, Jacob. 1988. Statistical Power Analysis for the Behavioral Sciences. Lawrence Erlbaum Associates. Hillsdale, New Jersey

Desu, M. M. and Raghavarao, D. 1990. Sample Size Methodology. Academic Press. New York. Fleiss, Joseph L. 1986. The Design and Analysis of Clinical Experiments. John Wiley & Sons. New York. Kirk, Roger E. 1982. Experimental Design: Procedures for the Behavioral Sciences. Brooks/Cole. Pacific Grove, California.

─────────────────────────────────────────────────────────────────────────

This report shows the numeric results of this power study.

#### One-Way Analysis of Variance F-Tests using Effect Size

### **Plots Section**

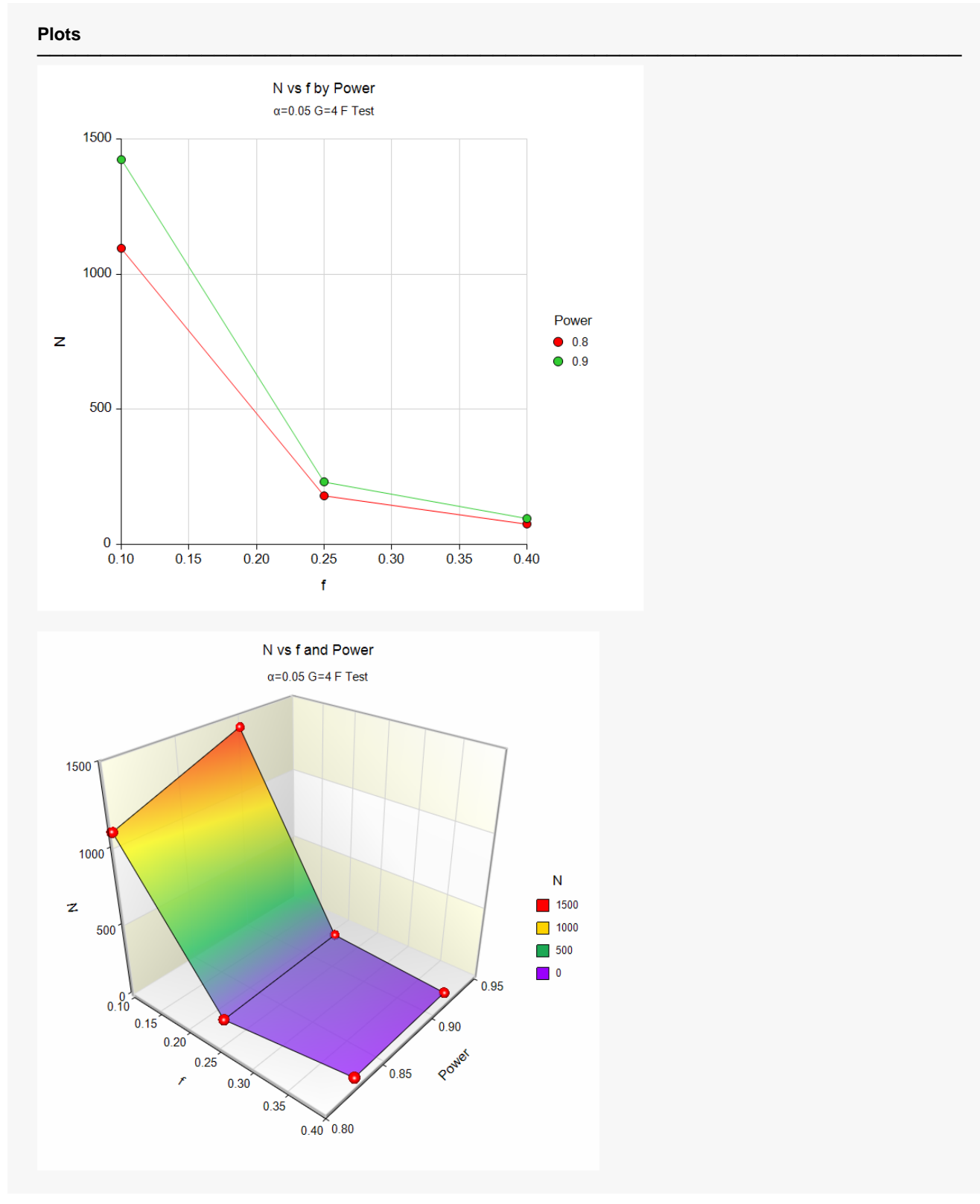

These plots give a visual presentation to the results in the Numeric Report.

## **Example 2 – Validation using Fleiss (1986)**

Fleiss (1986) page 374 presents an example of determining a sample size in an experiment with 4 groups; means of 9.775, 12, 12, and 14.225; standard deviation of 3; alpha of 0.05, and beta of 0.20. He determines that a sample size of 11 per group is needed—for a total sample size of 44. These means and standard deviation result in a value of 0.5244 for *f*.

### **Setup**

If the procedure window is not already open, use the PASS Home window to open it. The parameters for this example are listed below and are stored in the **Example 2** settings file. To load these settings to the procedure window, click **Open Example Settings File** in the Help Center or File menu.

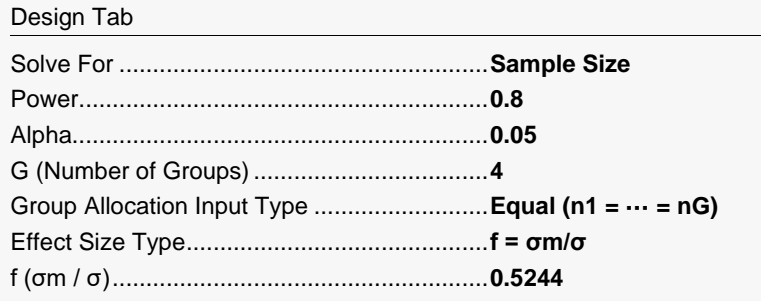

## **Output**

Click the Calculate button to perform the calculations and generate the following output.

────────────────────────────────────────────────────────────────────────────────────────

n(1) 44 11, 11, 11, 11 0.25, 0.25, 0.25, 0.25

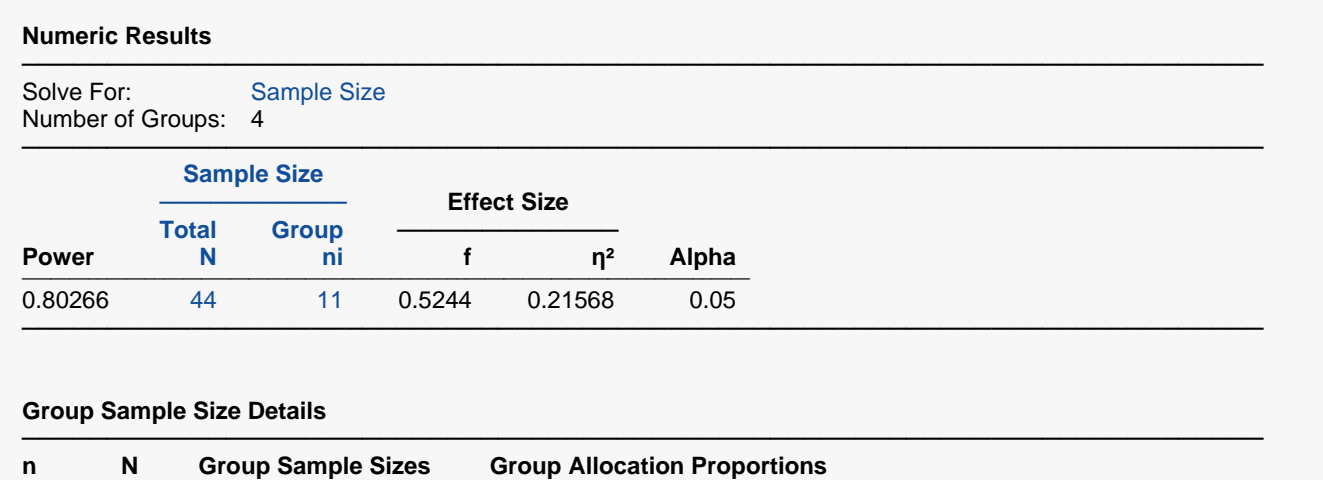

**PASS** also found N = 44. Note that Fleiss used calculations based on a normal approximation, but **PASS** uses exact calculations based on the non-central F distribution.

─────────────────────────────────────────────────────────────────────────